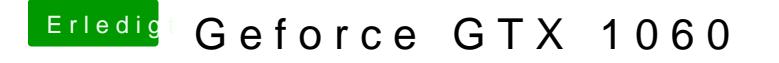

Beitrag von LoveIsHackintosh vom 14. August 2018, 14:10

Nein die Kext bitte in deine EFI packen unter kexte in den Ordner Other und Bild das Layout einstellen.